## 14. Missionslauf: Halbmarathon der Männer Visbek 09.06.2018

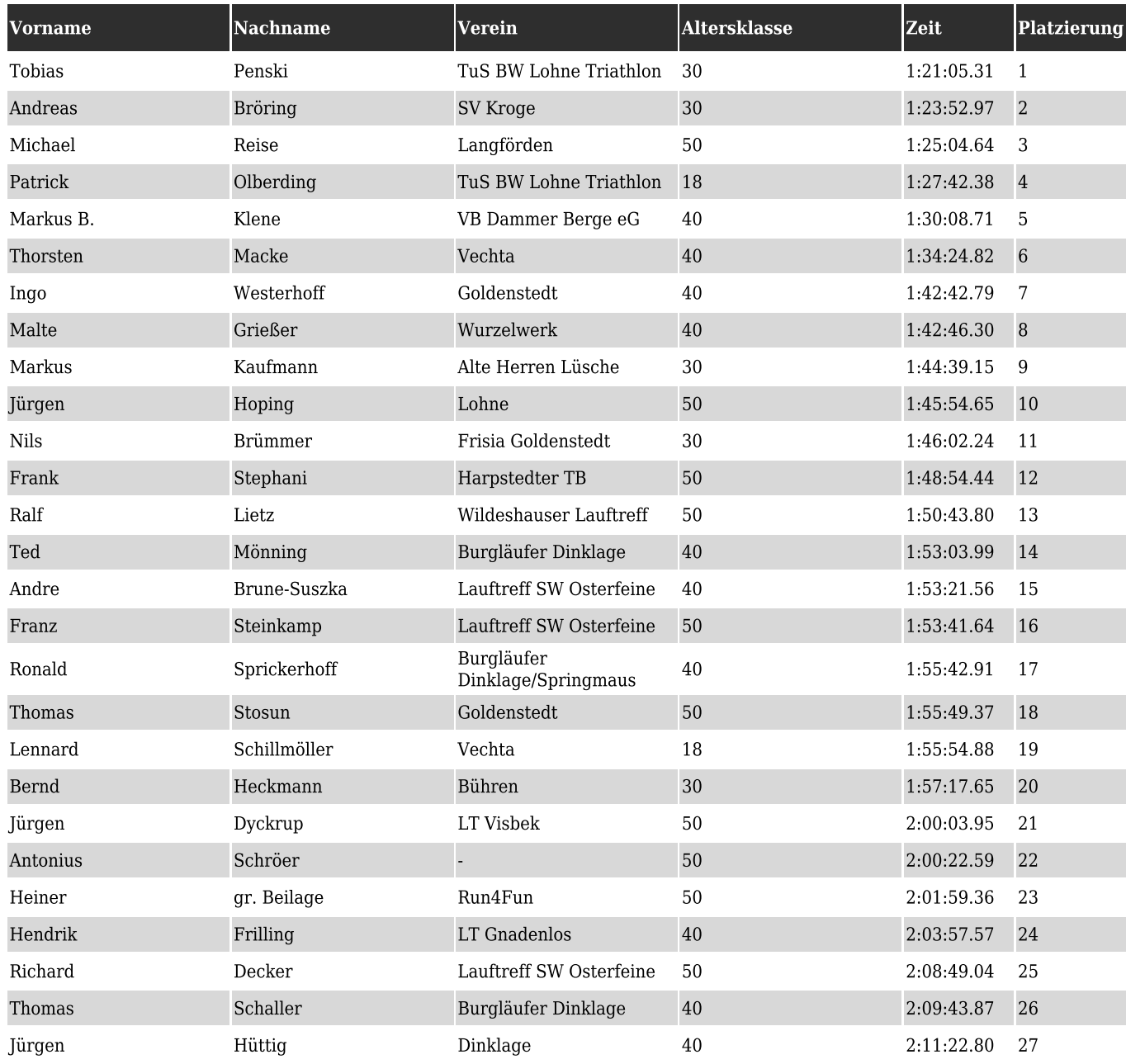